# LAPEER TOWNSHIP

Election Inspector

**Training** 

# Opening the Polls

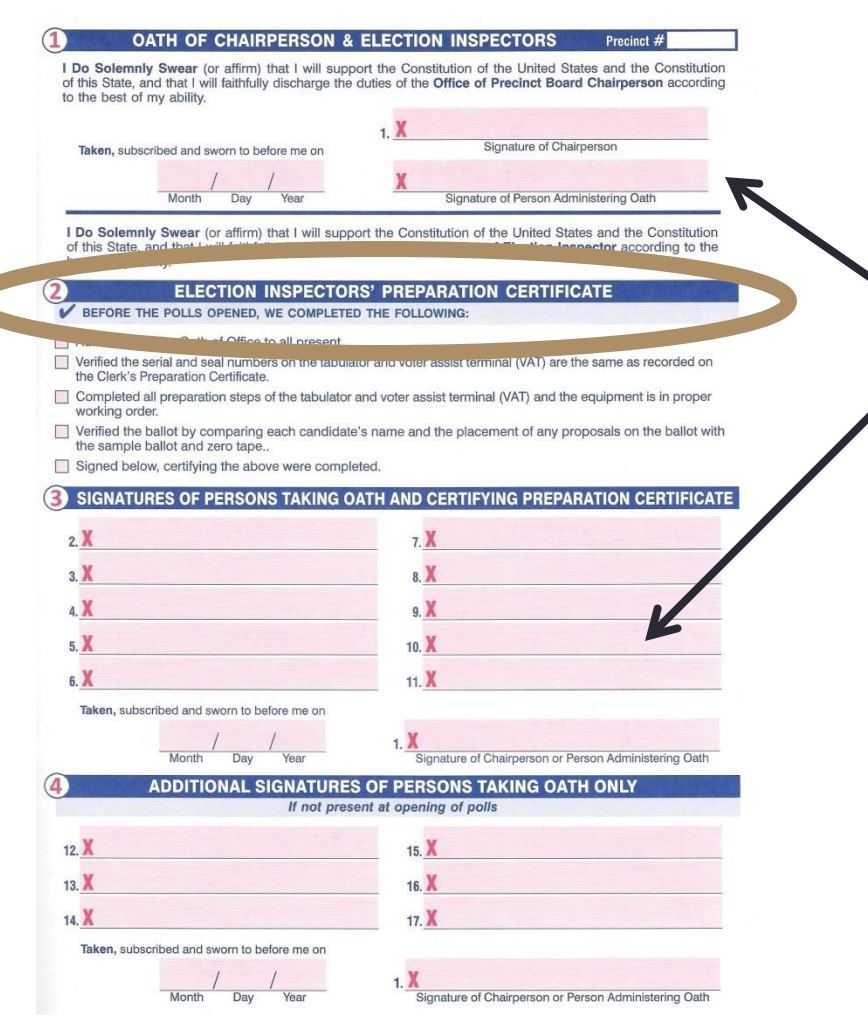

- Swear in all election inspectors
- Sign oaths
- **Complete Election** Inspectors' Preparation **Certificate**

#### Opening the Polls

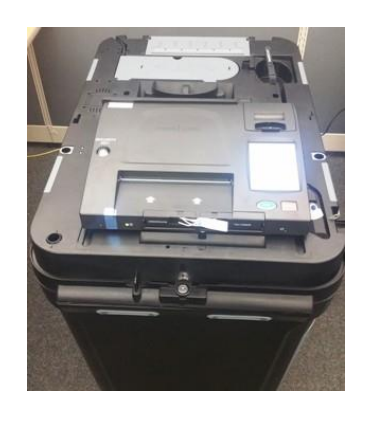

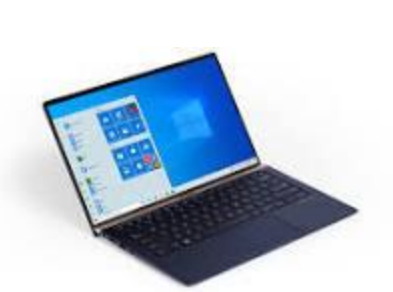

- Prepare the tabulator
- Prepare Epollbook
- Prepare the Voter Assist Terminal (VAT)

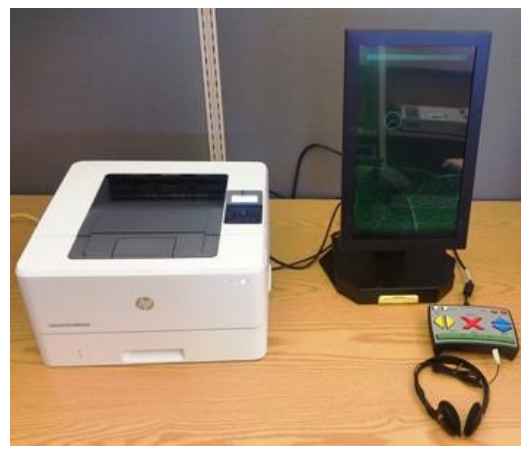

# Opening the Polls

- Follow your Clerk's instructions making sure that the flag is displayed
- Required voting postings are hung and visible
- At 7:00 a.m. announce that the polls are open
- No less than three (3) inspectors must be in the precinct at all times
- Work in pairs, of opposite party preferences

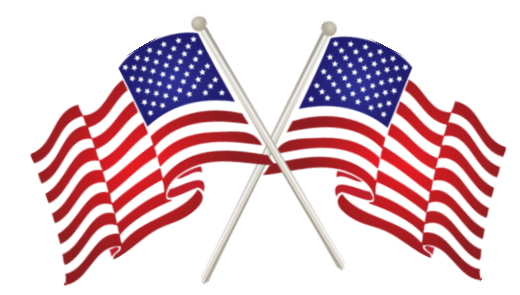

### Maintaining Order in the Polls

- Watching television is prohibited
- Inspectors *cannot* have cell phones in the precinct
- Use of cell phones in the voting booth is restricted to taking photos of the voter's ballot only
- Other use of recording features on devices (photo, video, and audio included) is not allowed except by credentialed media
- Voters are prohibited from taking "selfies" of themselves, either in the voting booth or anywhere within the area where people are voting
- Voters are prohibited from sharing images of a voted ballot within 100' of the polling place

#### **OCESSING Vote TS**

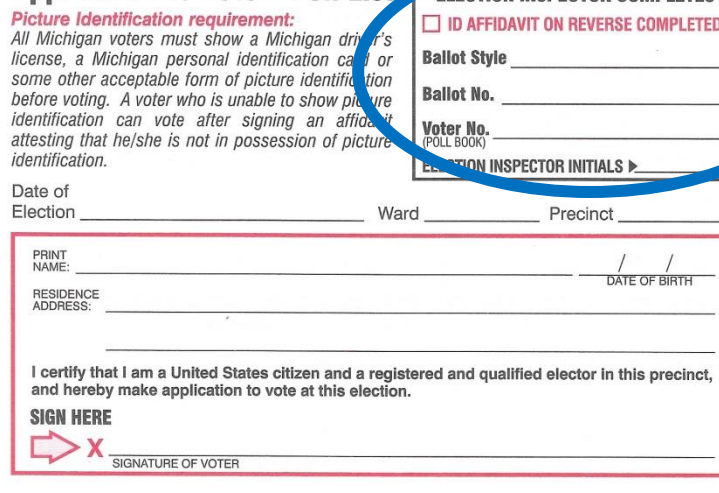

#### AFFIDAVIT OF VOTER NOT IN POSSESSION OF PICTURE IDENTIFICATION

hereby affirm that I am

(Print Name) not in possession of a driver's license, a state-issued personal identification card or any other acceptable form of picture identification and wish to vote.

By signing this affidavit, I swear/affirm that the statements made above are true.

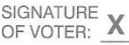

Penalty: Making a false statement in this affidavit is perjury, punishable by a fine up to \$1,000.00 or imprisonment for up to 5 years, or both.

To be completed by Election Inspector

Sworn and subscribed to before me this day of I certify that the elector named above has completed the above affidavit in my presence.

Χ

Signature of Election Inspector

- Have voters complete an application to vote
- Verify every voters ID, *check name and picture*
- If they do not have their  $ID they$ may sign the affidavit on the back of the application to vote \*\* If they state that they have ID but refuse to show it or sign the affidavit, do not issue a ballot
- Verify voter eligibility and process voter in ePollbook
- Initial application to vote
- \*\* Note: there are several styles of application to vote

#### Identification to Vote

- All voters must be asked to show ID
- If no ID, voter must sign Affidavit of Voter not in Possession of Picture ID
- Verify that the identity of the voter and name matches the application to vote
- Acceptable forms of ID:
	- MI drivers license or MI personal ID card
	- Personal ID card or personal ID issued by another state
	- Current federal or state government issued picture ID
	- Current US passport
	- Current Student ID with picture from a high school or an accredited institution of higher education
	- Current Military ID card with picture
	- Current tribal ID card with picture

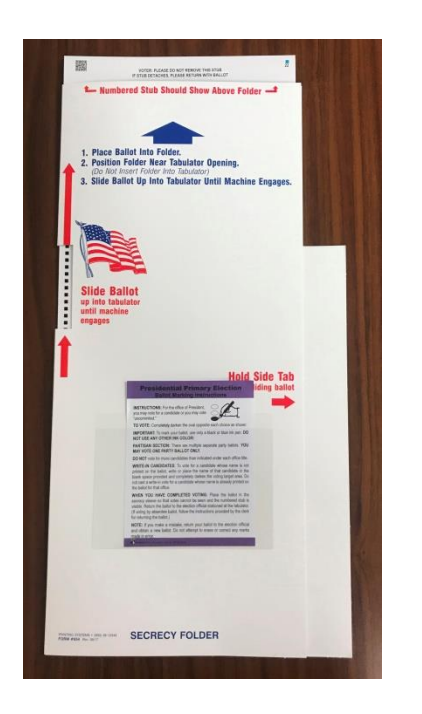

- Ballots are to be placed into the provided secrecy sleeve
- Verify the ballot number assigned and write it on the application to vote
- Give voting directions to the voter
- Prior to the voter inserting their ballot into the tabulator, the ballot number stub should be torn off

- Ballots rejected by the tabulator should be read to identify the problem
- Allow the voter to correct or accept their error
	- to correct follow the procedure for spoiling and reissuing a ballot
	- to accept as voted the voter should press the CAST button on the tabulator

- Any ballots deliberately shown to another person (with the exception of minor children) or abandoned must not be tabulated
- Write "REJECTED FOR EXPOSURE" on ballot and put into a rejected ballot envelope
- Reject the ballot in the ePollbook
- A new ballot can't be reissued

- Same day voter registration is available in the Clerk's office with proper ID
- Minor Children are allowed in the voting booth with a parent
- Voters should not have a ballot unless there is an open booth
- Voter must put their own ballot into the tabulator
- Maintain ballot secrecy at all times
- If possible maintain a 10' distance from the tabulator
- Remember this is an open primary, give instruction they can only vote one party DO NOT SPLIT YOUR TICKET

#### Campaigning - Pollsters

- Campaigning must be conducted 100 ft. from the outside entrance used by voters
- Voter's cannot wear campaign materials into the polls
- Check the booth throughout the day for campaign materials, and use remarks in the poll book
- Bumper stickers are allowed within 100' while a voter is voting
- Exit pollsters survey electors after they vote
	- They must remain 20' outside any entrance
	- Must not enter the building
	- Must not question anyone entering the building

#### Poll Watchers & Challengers

- Poll watchers are interested in observing
	- They do not have to be registered to vote
	- Cannot challenge
	- May not be behind inspector tables
	- Must be in the public area
- Challengers are appointed by political parties
	- 2 allowed per party, only 1 may challenge
	- May challenge a voter's right to vote
	- May challenge inspectors if proper procedure is not followed
	- Must carry credentials
	- May be behind the poll worker table
	- May use a cell phone, tablet etc in polling place
	- May view the pollbook

#### Poll Watchers & Challengers NOTES

- Neither poll watchers or challengers are allowed to touch materials used by inspectors
- They are not allowed to talk or approach voters
- Candidates should not be in the precinct other than to vote
- Challengers are allowed in AV counting boards. Must not have phones or electronics

#### Assisting Voters

- Voter Assist Terminal (VAT) allows secrecy and independence in marking ballot
- Guide voter to the VAT remember it is a ballot marker NOT a tabulator
- Voter takes the ballot to tabulator when finished
- VAT can be used for all voters \*\* there are standard voter cards & accessible cards - *be discreet in determining what voter card an elector wishes*

#### Assisting Voters

- If a voter prefers personal assistance, 2 inspectors from different political affiliation shall assist
- A blind, disabled or voter unable to read or write may be assisted by someone else, but that person cannot be:
	- Voters employer
	- Officer or agent of employer
	- Officer or agent of a union that the voter belongs too
- The voter must be asked: "Are you requesting assistance by reason of blindness, disability, or inability to read or write?" The assistant must be asked: "Are you the voter's employer, or agent of that employer or officer or agent of a union to which the voter belongs?"
- Record assistance in REMARKS

## Assisting Voters If a voter was issued an absent voter

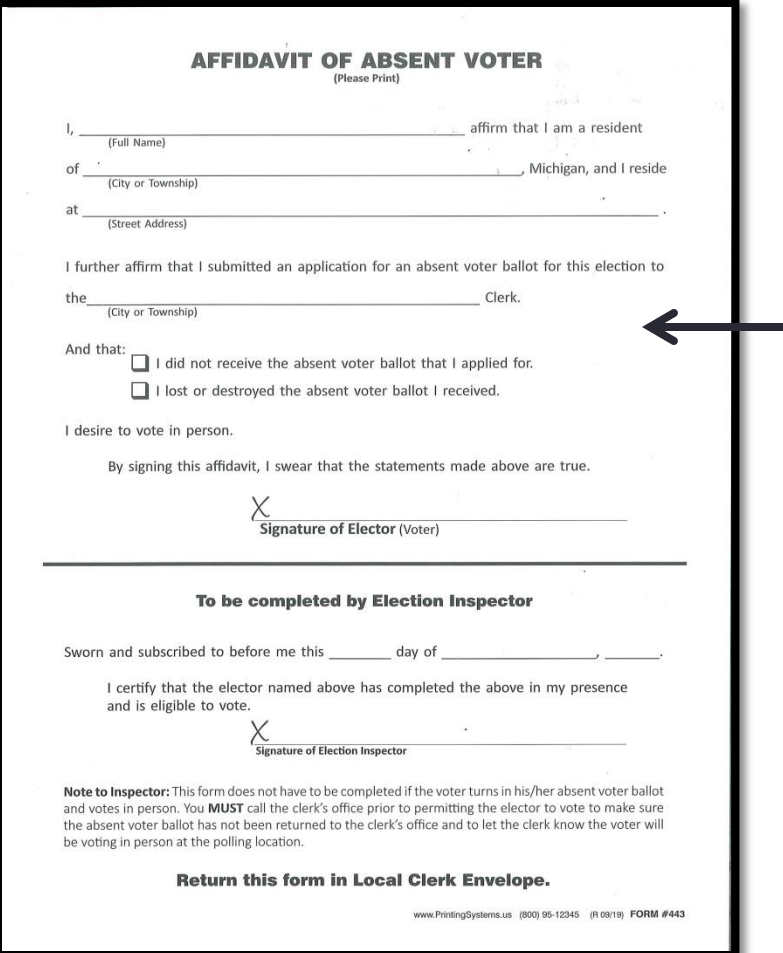

ballot, but it has not been recorded as received by the clerk.

- 1. Ask the voter to surrender the absent voter ballot, or
- 2. Contact the clerk to verify that the voted ballot has not been returned and require voter to complete the Affidavit of Lost or Destroyed Absentee Ballot. Issue a ballot under the regular procedure. After issuing a ballot, place the surrendered ballot or Affidavit of Lost or Destroyed Absentee Ballot in the local clerk's envelope.

If a voter was issued an absent voter ballot and has already returned it to the clerk. Do not issue the voter a ballot because he or she has already voted. **REMARK IN THE EPOLLBOOK**

#### Assisting Voters – Curbside Voting

- Allows a voter unable to enter the polling location assistance
- 2 inspectors of different party affiliation should assist
- Deliver ballot inside secrecy sleeve to voter
- Deposit ballot inside secrecy sleeve into the tabulator
- Voter must comply with all other regular procedures ALL STATIONS SHOULD OFFER INSTRUCTION OR ASSISTANCE TO EVERY VOTER

#### Rejected & Spoiled Ballots

REMEMBER - spoiled ballots need secrecy maintained

- Ballots should be spoiled if the voter has marked their ballot in error. *Do not delete the ballot, spoil the ballot in the ePollbook and issue a new ballot*
- Change the ballot number issued on the application to vote by *crossing out* the old number and writing beside it the new ballot number
- This is a Open Primary, voters cannot split (cross vote) their ticket. This often leads to many spoiled ballots
- Abandoned ballots must not be tabulated

\*\*\*NOTE – the more remarks made during the day, the smoother it goes closing the polls at the end of the day

#### Proposal 18-3

Same day voter registration

- Is available to all eligible voters
- Voter must register at the Clerk's office with residency verification in the 0-14 day before, and up to election day
- If a voter appears with a Clerk's Office (signed) Voter registration receipt, follow the instructions provided to enter the voter into the ePollbook and issue a ballot

#### Write-In Candidates

- Only votes cast for write-in candidates who have submitted a Declaration of Intent may be counted
- A Declaration of Intent must be filed by 4pm on the 2<sup>nd</sup> Friday before the election
- The Clerk will provide a list of valid write-ins
- Election inspectors may not provide write-in candidate names to voters

#### Write-In Candidates

- EXCEPTION: Precinct delegates may complete a Declaration of intent at the precinct on election day, these will be in your precinct kits
- Informing voters that write-in candidates have filed could be misconstrued as campaigning unless specifically asked
- If asked, direct voters to call the Clerk for names of valid write-ins

- Announce the 8:00 P.M. close remember any voters in line at the close of the polls must be allowed to vote.
- Keep the polling location open the public is allowed to observe at the end of the night

After all voters are processed and have voted, verify:

- All ballots are tabulated, including absentee ballots (if applicable) and ballots that may have been placed in the auxiliary bin requiring duplication or due to an emergency.
- Follow direction for duplication of ballots
- Generate your totals tapes according direction given by your local clerk
- The number of ballots tabulated equals the number of voters according to the list of voters, if not make sure that a remark has been made to explain the discrepancy

- All valid write-in votes are tallied in the Pollbook
- All Provisional ballot forms are properly recorded and sealed in the provisional ballot storage envelope
- The ballot summary is completed and any discrepancies are recorded in the remarks section of the ePollbook

- The Certificate of Election Inspectors, including signatures of all election inspectors present at the close of polls is completed
- Tabulator tapes are attached to each copy of the Statement of Votes

- All ballots (except provisional envelope) are sealed in an approved container and the seal number is recorded on the Ballot Container Certificate and the Pollbook by 2 inspectors representing different political parties
- Place the three copies of the Statement of Votes and Pollbook in the appropriate envelopes

- Prepare all election day materials to be taken to the Receiving Board
- All inspectors NOT completing a task as given by the Chairperson should be helping to clean the polling location and pack up supplies

\*\*\*\*\*\*\*\*\*\*\*\*

Thank you everyone A good election depends on all workers!

#### Receiving Boards

- Must take a separate "receiving board oath".
- The electronic poll book flash drive must be immediately provided to clerks office /staff for printing purposes
- If the remarks, list of voters and ballot summary were not printed in the polls, the clerks office will then print these reports

#### Receiving Boards

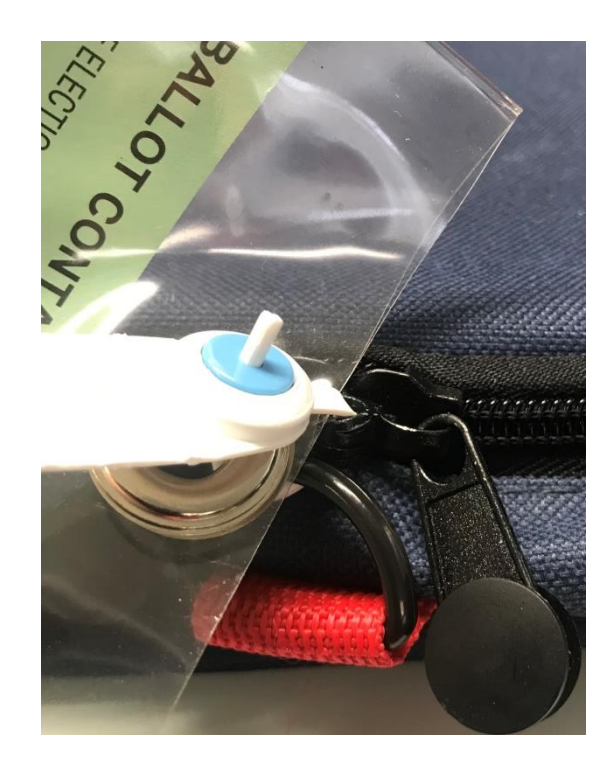

Receiving board responsibilities

- Confirm the poll book and statement of votes are not sealed in the ballot container
- Confirm the ballot container is sealed properly
- Confirm the seal number was recorded properly
- Confirm that the number of names listed in the Poll book equals the number of ballots tabulated on the tabulator tape and recorded on the Statement of Votes

#### Receiving Boards

• Correction of any of the above items requires the Receiving Board to direct the election inspectors returning the items to make the necessary corrections. Once corrections (if any) are made, full documentation of the corrective action must be written in the remarks of the Poll book, signed by the election inspectors and witnessed by the Receiving Board inspectors

#### **Resources**

- [MigovBOE](https://www.youtube.com/user/MigovBOE/playlists) [YouTube Video Website](https://www.youtube.com/user/MigovBOE/playlists)
- [Election Inspectors' Manual Flipchart](https://www.michigan.gov/documents/sos/Managing_Your_Precinct_on_Election_Day_391790_7.pdf)
- [Receiving Board checklist and instructions](https://www.michigan.gov/documents/sos/RECEIVING_BOARD_CHECK_LIST_FOR_EPB_326962_7.pdf)
- [Procedure for Handling Ballots Rejected in the Polls](https://www.michigan.gov/documents/Procedure_for_Handling_Optical_Scan_Ballots_Rejected_in_the_Poll_42738_7.pdf)